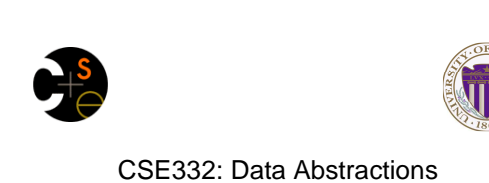

# Lecture 17: Introduction to Multithreading and Fork-Join Parallelism

Ruth Anderson Winter 2011

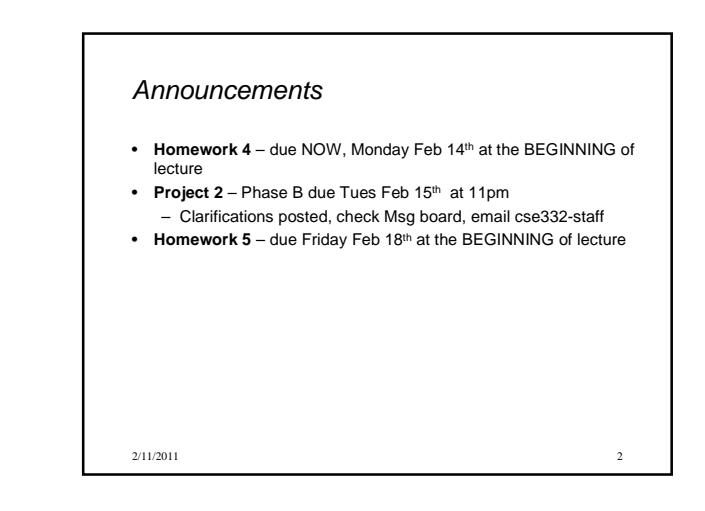

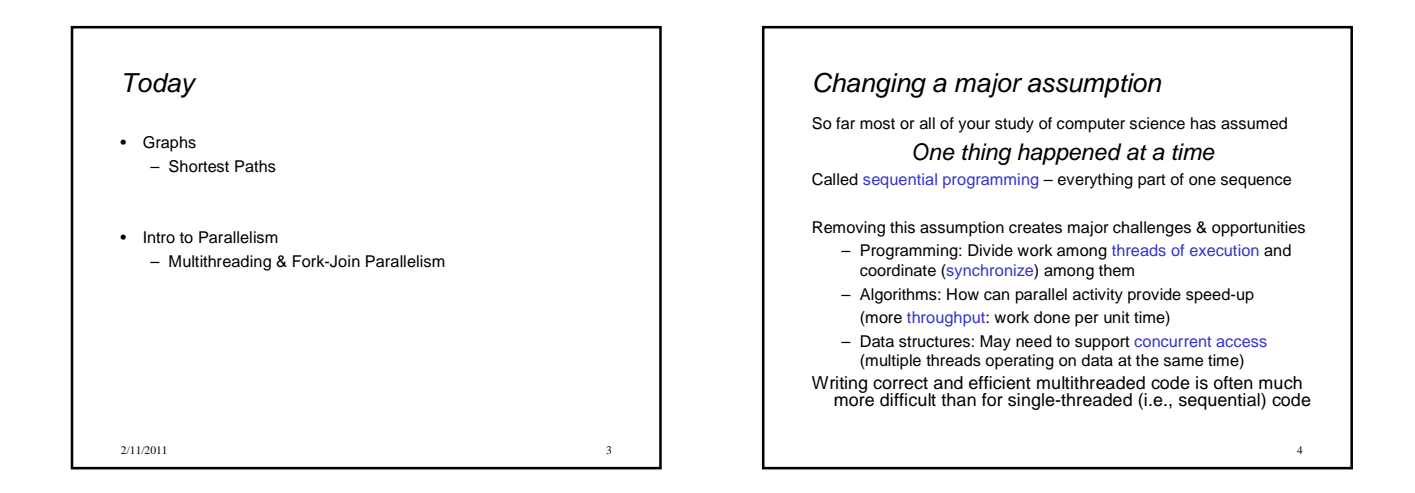

5

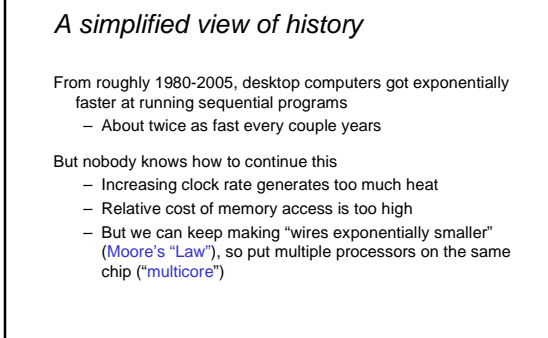

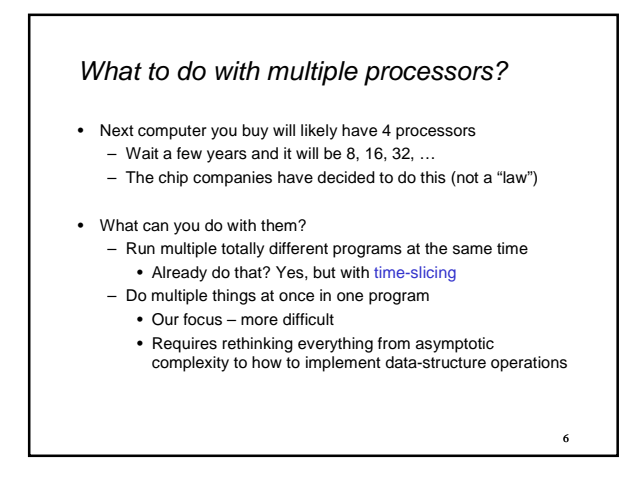

# Parallelism vs. Concurrency

Note: These terms are not yet standard, but the difference in

- perspective is essential – Many programmers confuse them
- Remember that Parallelism != Concurrency

**Parallelism**: Use more resources for a faster answer

**Concurrency**: Correctly and efficiently allow simultaneous access to something (memory, printer, etc.)

There is some connection:

- Many programmers use threads for both
- If parallel computations need access to shared resources, then something needs to manage the concurrency

7

9

CSE332: Next few lectures on parallelism, then a few on concurrency

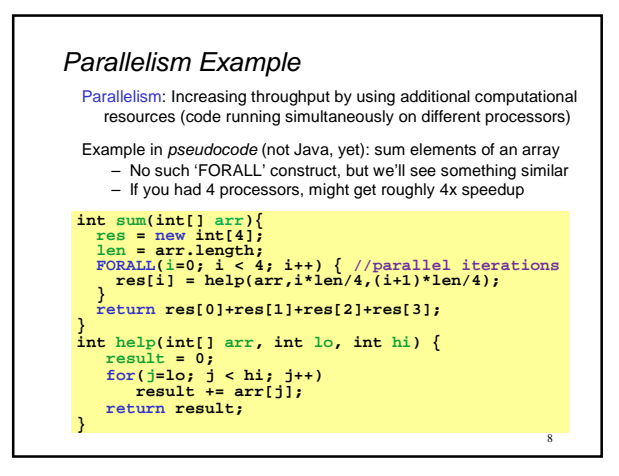

### Concurrency Example

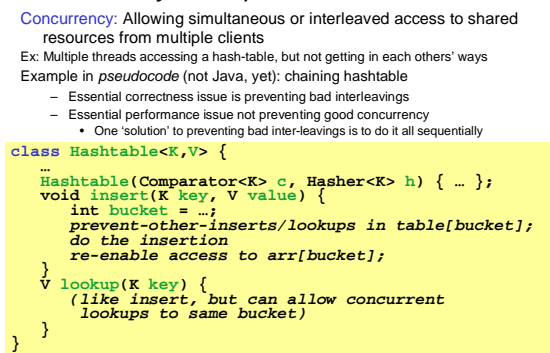

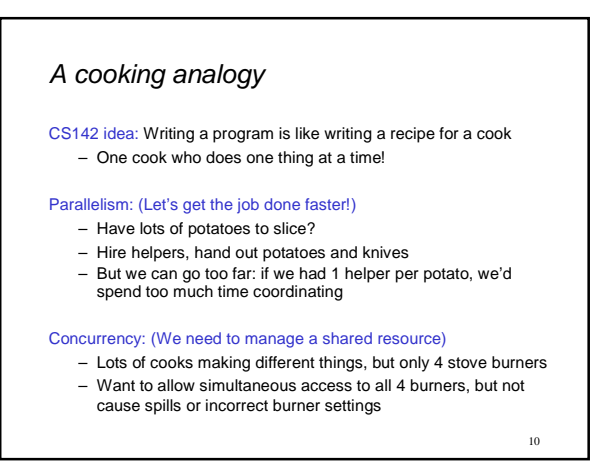

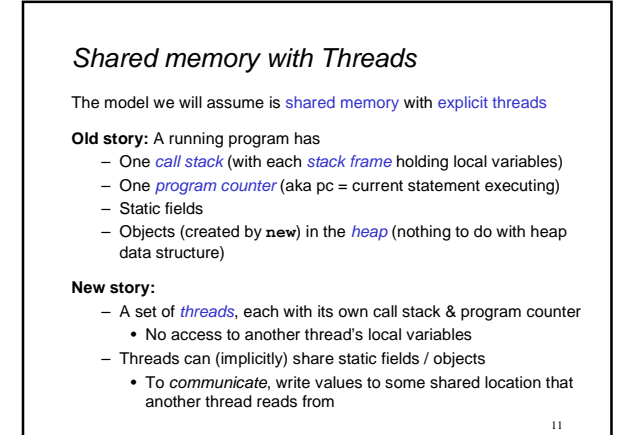

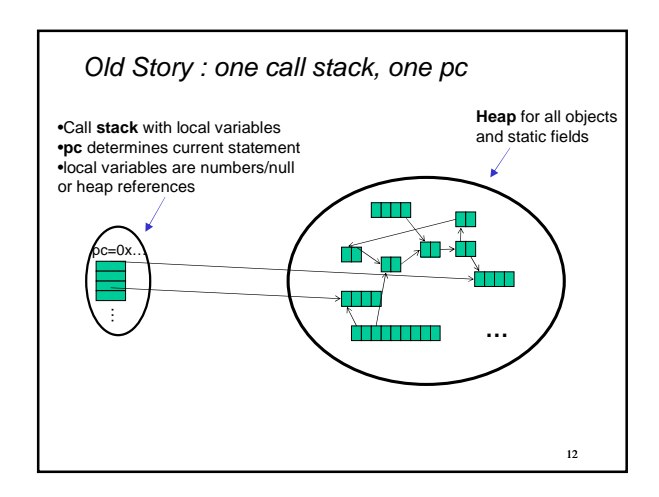

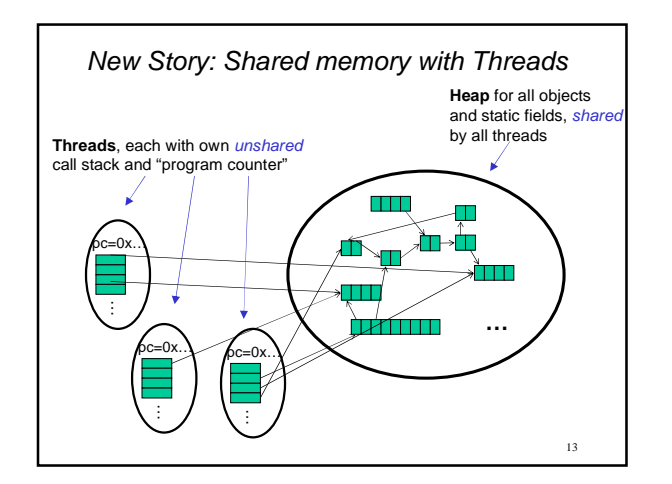

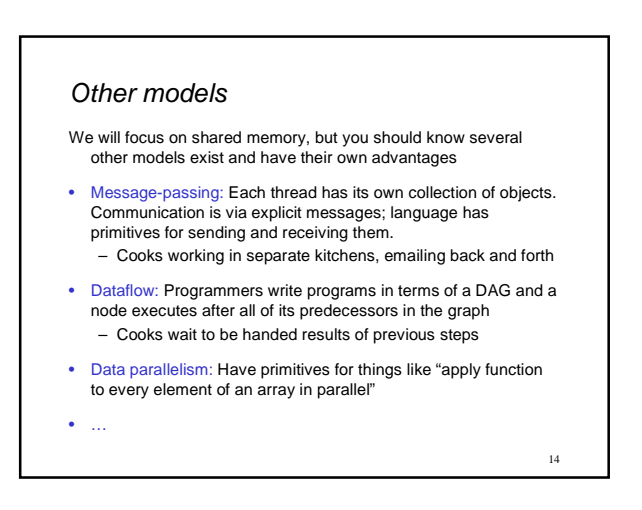

#### Some Java basics Parallelism idea • Many languages/libraries provide primitives for creating threads and synchronizing them • Example: Sum elements of an array (presumably large) • We will show you how Java does it • Use 4 threads, which each sum 1/4 of the array – For parallelism, will advocate not using Java's built-in threads directly, but it's still worth seeing them first • Steps to creating another thread: ⊥∟  $\mathbf{u}$ ⊥∟ 1. Define a subclass **C** of **java.lang.Thread**, overriding **run() ans0 ans1 ans2 ans3** 2. Create an object of class **C** + 3. Call that object's **start()** method **ans** • The code that called **start()** will continue to execute after • Steps: **start()** is called 1. Create 4 new thread objects, assigning their portion of the work • A new thread will be created, with code executing in the 2. Call **start()** on each thread object to actually run it object's **run()**method 3. Somehow 'wait' for threads to finish • What happens if, for step 3, we called **run()** instead of **start()** ? 4. Add together their 4 answers for the final result 15 16

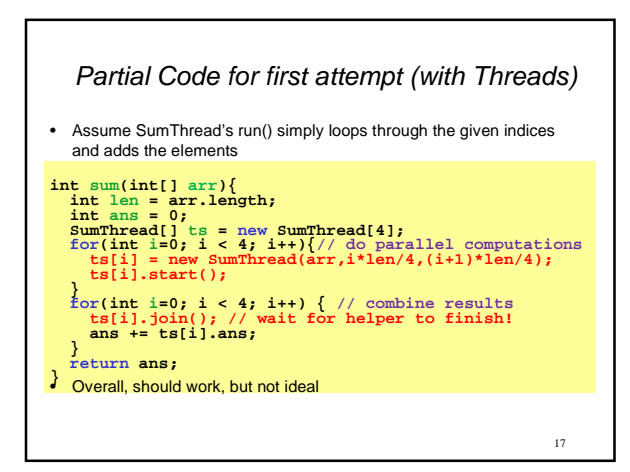

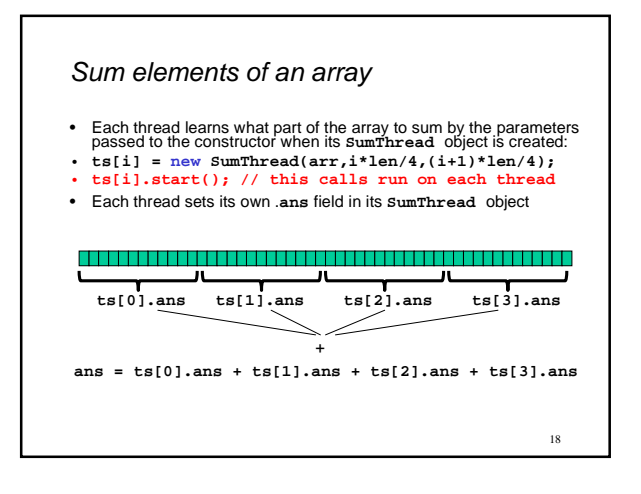

## Join: Our 'wait' method for Threads

- The **Thread** class defines various methods that provide the threading primitives you could not implement on your own – For example: **start**, which calls **run** in a new thread
- The **join** method is another such method, essential for coordination in this kind of computation – Caller blocks until/unless the receiver is done executing
	- (meaning its **run** returns) – If we didn't use join, we would have a 'race condition' (more on these later) on **ts[i].ans**

19

 $21$ 

- Essentially, if it's a problem if any variable can be read/written simultaneously
- This style of parallel programming is called "fork/join" – If we write in this style, we avoid many concurrency issues

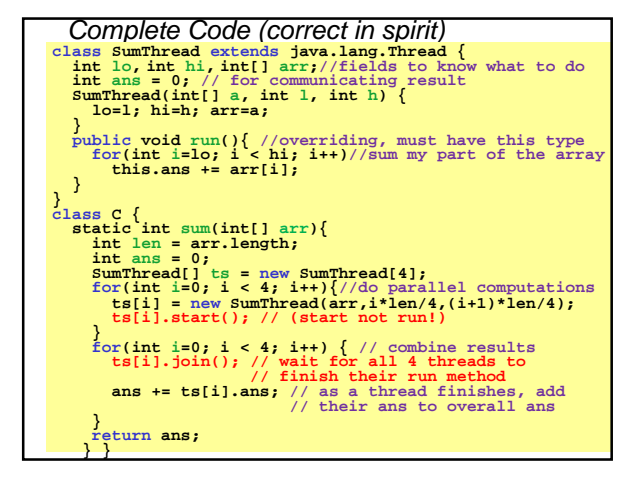

## Shared memory?

- Fork-join programs (thankfully) don't require a lot of focus on sharing memory among threads
- But in languages like Java, there is memory being shared. In our example:
	- **lo**, **hi**, **arr** fields written by "main" thread, read by helper thread
	- **ans** field written by helper thread, read by "main" thread
- When using shared memory, you must avoid race conditions
	- While studying parallelism, we'll stick with **join**
	- With concurrency, we'll learn other ways to synchronize

### Problems with our current approach

The above method would work, but we can do better for several reasons:

- 1. Want code to be **reusable** and efficient across platforms – Be able to work for a variable number of processors (not just
- hardcoded to 4); 'forward portable' 2. Even with knowledge of # of processors on the machine, we should be able to use them more dynamically
	- This program is unlikely to be the only one running; shouldn't assume it gets all the resources (processors)
	- # of 'free' processors is likely to change over the course of time; be able to adapt
- 3. Different threads may take significantly different amounts of time (unlikely for sum, but common in many cases)
	- Example: Apply method **f** to every array element, but maybe **f** is much slower for some data items than others; say, verifying primes will take much longer for big values than for small values
	- If we create 4 threads and all the slow data is processed by 1 of them we won't get nearly a 4x speedup ('load imbalance')

 $22$ 

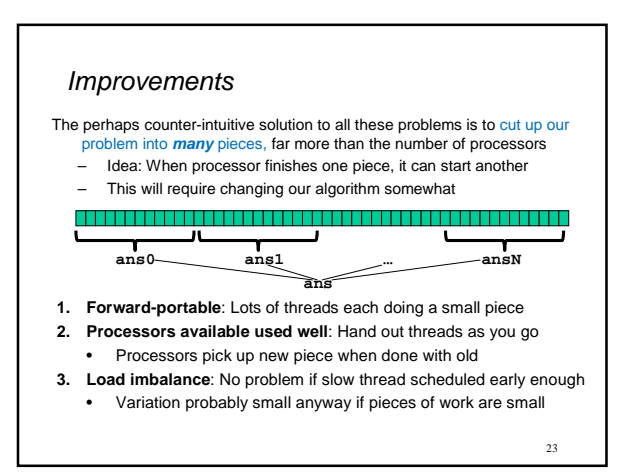

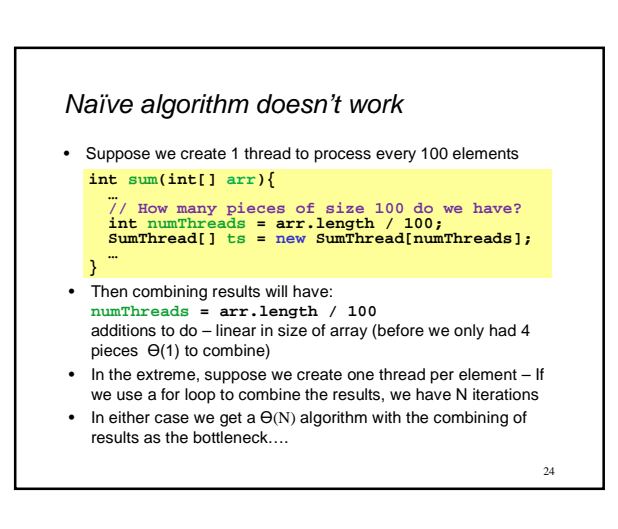

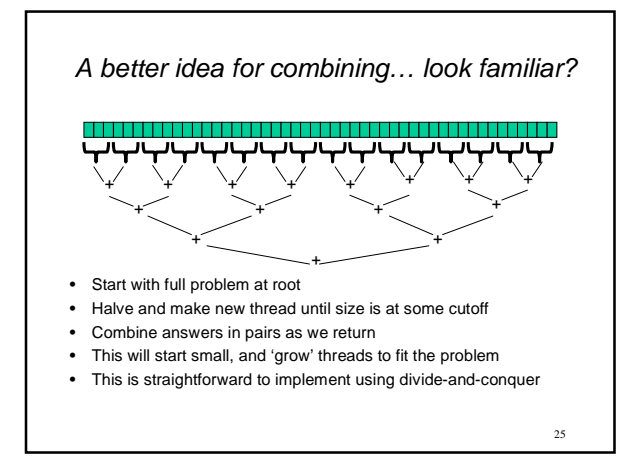

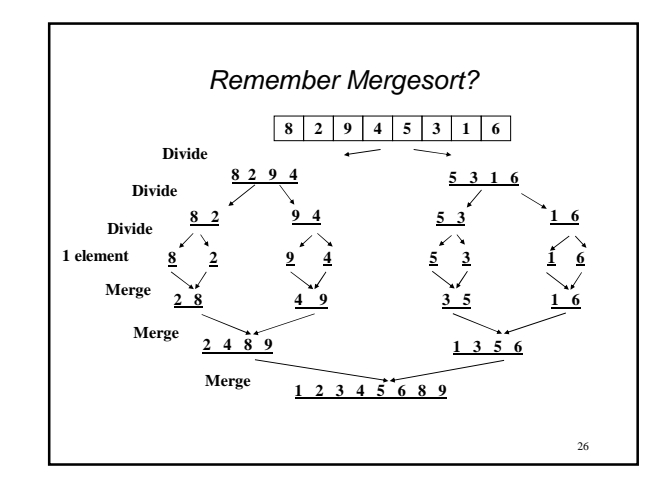

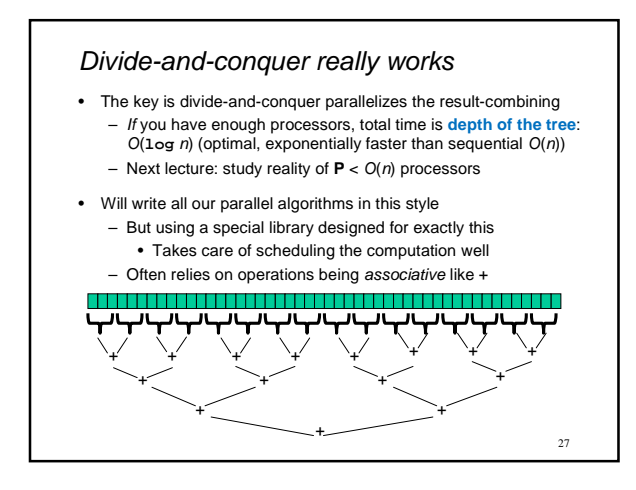

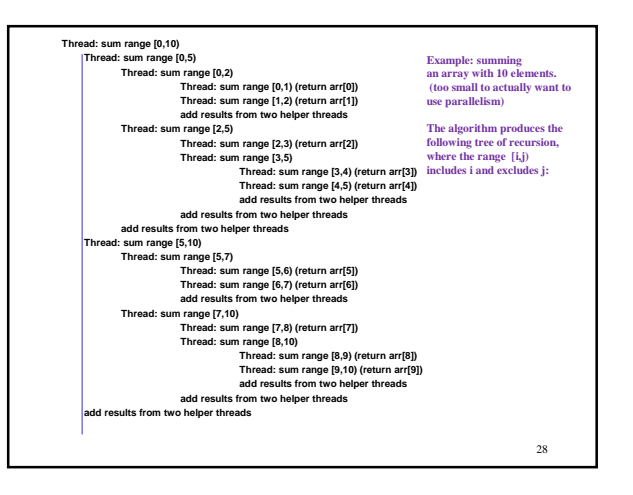

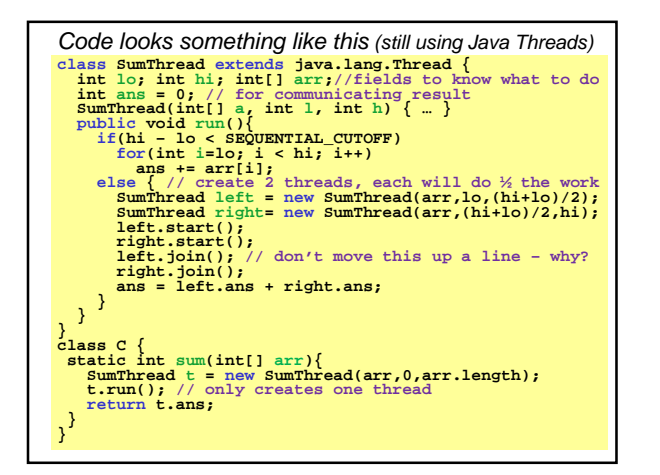

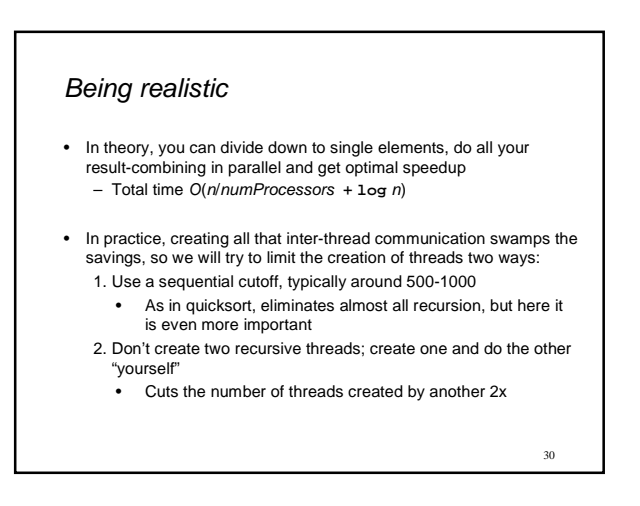

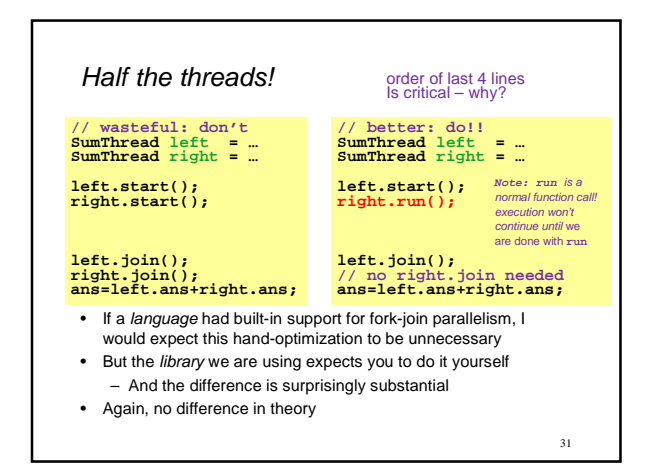

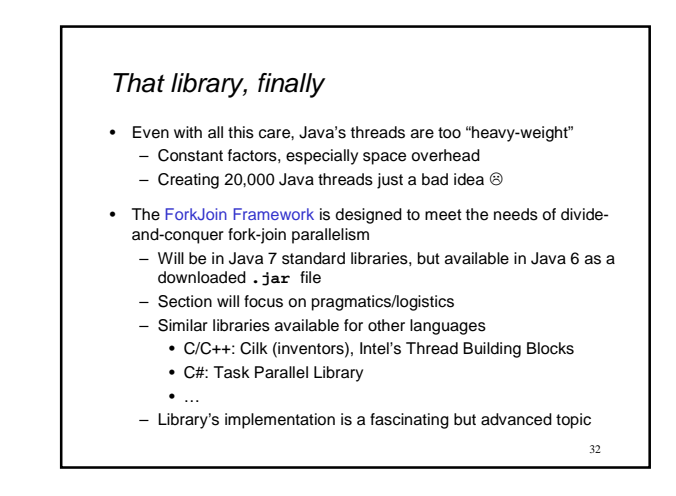

Different terms, same basic idea To use the ForkJoin Framework: • A little standard set-up code (e.g., create a **ForkJoinPool**) Don't subclass **Thread** Do subclass **RecursiveTask<V>** Don't override **run Do** override **compute** Do not use an **ans** field Do return a **V** from **compute** Don't call **start** Do call **fork**<br>
Do call join Don't just call **join** Do call **join** which returns answer Don't call **run** to hand-optimize Do call **compute** to hand-optimize Java Threads ForkJoin Framework 33

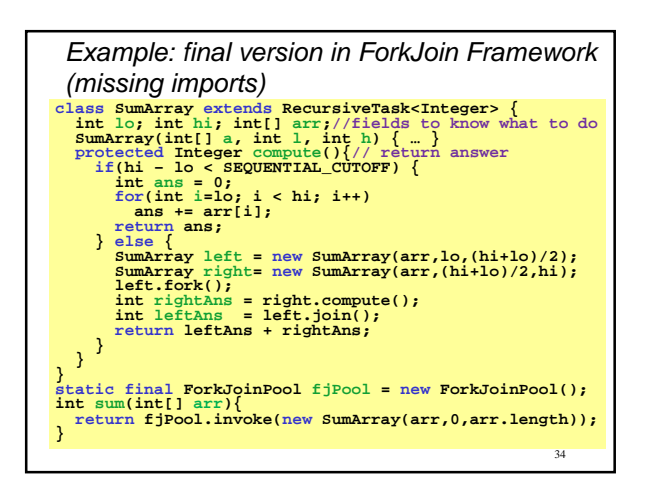

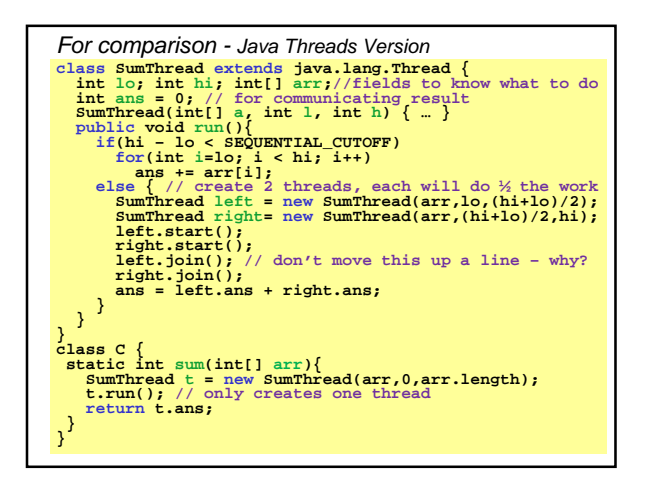

![](_page_5_Figure_5.jpeg)